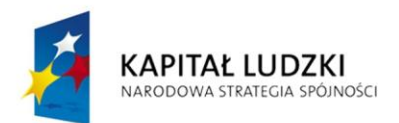

**UNIA EUROPEJSKA** EUROPEJSKI EUROPEJSKI<br>FUNDUSZ SPOŁECZNY

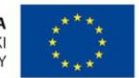

# **Materiały dydaktyczne** dla uczestników warsztatów bloku C

# Zewnętrzne źródła finansowania działalności oświatowej w branży rolno-spożywczej i ochronie środowiska

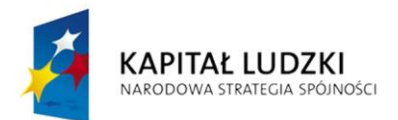

**UNIA EUROPEJSKA** EUROPEJSKI<br>FUNDUSZ SPOŁECZNY

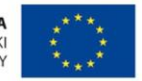

# **Materiały dydaktyczne** dla uczestników warsztatów bloku C

# Zewnętrzne źródła finansowania działalności oświatowej w branży rolno-spożywczej i ochronie środowiska

Projekt współfinansowany ze środków Unii Europejskiej w ramach Europejskiego Funduszu Społecznego

## **Materiały zostały opracowane przez Instytut Nauk Społeczno-Ekonomicznych sp. z o.o.**

ul. Polskiej Organizacji Wojskowej 17, lok. 4 A 90–248 Łódź tel. (42) 633 17 19 fax. (42) 209 36 85

## **Korekta i skład:**

Alicja Błaszkowska

# Spis treści

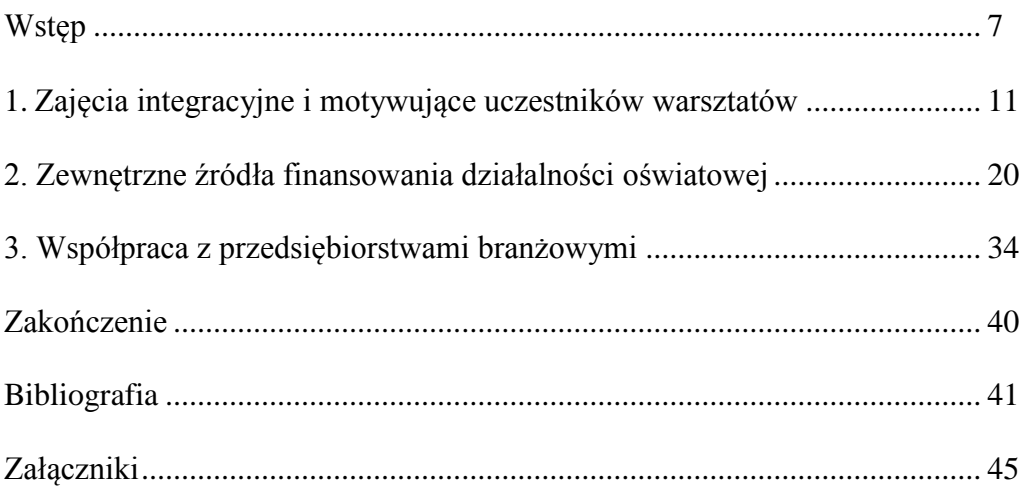

## **Wstęp**

Niniejsze materiały dydaktyczne przeznaczone są dla trenerów prowadzących warsztaty dotyczące zewnętrznych źródeł finansowania działalności oświatowej w branży rolno-spożywczej oraz ochronie środowiska. Przed rozpoczęciem warsztatów trener powinien zapoznać się z materiałami szkoleniowymi. Niniejsze materiały dydaktyczne zostały przygotowane w oparciu o informacje zawarte w materiałach szkoleniowych przygotowanych dla uczestników warsztatów i są ich integralną częścią. Materiały szkoleniowe powinny być dla trenerów zestawem cennych wskazówek metodycznych i pomysłów, które pomogą przeprowadzić poszczególne zajęcia.

Przed rozpoczęciem właściwych ćwiczeń dotyczących tematu szkolenia trener powinien przeprowadzić ćwiczenia integracyjne i motywujące uczestników. Dzięki lepszemu poznaniu się osób biorących udział w warsztatach pozostałe ćwiczenia dotyczące tematu spotkania będą przebiegać sprawniej, a uczestnicy przy ich wykonywaniu będą mogli sobie nawzajem zaufać. W niniejszych materiałach szkoleniowych zostało przedstawionych kilka przykładów takich ćwiczeń. W zależności od tego, czy uczestnicy szkolenia się znają (np. pracują bądź pracowali kiedyś w jednej placówce oświatowej, przebywali razem na wspólnych kursach i szkoleniach), trener może przeprowadzić jedynie dwa, trzy wybrane przez siebie ćwiczenia, które zostały zamieszczone w niniejszych materiałach dydaktycznych. Trener może je także zmodyfikować i dostosować do wymagań danej grupy lub przeprowadzić swoje ćwiczenia integrująco-motywacyjne. Ważne jest, aby rozpoczynając szkolenie, trener zapoznał się z bibliografią umieszczoną na końcu zarówno materiałów szkoleniowych, jak i dydaktycznych.

Program niniejszego szkolenia obejmuje specjalistyczne zagadnienia, które dotyczą źródeł finansowania działalności z branży rolno-spożywczej i ochrony środowiska. W związku z tym trener powinien posiadać nie tylko wykształcenie kierunkowe, ale także bogate doświadczenie zawodowe, obejmujące omawiane branże. Ponadto musi posiadać doświadczenie związane z aplikowaniem o środki pochodzące ze źródeł zewnętrznych, w tym z Europejskiego Funduszu Społecznego. Należy pamiętać, że trener musi być przygotowany także na udzielanie odpowiedzi na bardzo szczegółowe pytania uczestników, które oczywiście mogą pojawić się podczas warsztatów. Nie może zostawić jakiegokolwiek pytania bez odpowiedzi.

W niniejszych materiałach dydaktycznych zostały zamieszczone informacje, które są niezbędne do prowadzenia warsztatów i odpowiadają układowi treści zaprezentowanej w materiałach przeznaczonych dla uczestników szkolenia. W materiałach dydaktycznych trener znajdzie przykłady ćwiczeń, scenariusze ich przeprowadzenia oraz załączniki. Każde ćwiczenie zawiera tytuł, cel, czas trwania, potrzebne materiały do jego wykonania, przebieg oraz podsumowanie. Zawarte są także wskazówki, jak trener może w sposób atrakcyjny przeprowadzić zajęcia. W niniejszych materiałach zaproponowano różnego rodzaju metody dydaktyczne, zaczynając od metod, które aktywizują uczestników szkolenia, pomagają im samodzielnie dochodzić do wiedzy, kończąc na metodach nauczania teoretycznego. Metody te możemy podzielić na sześć podstawowych:

- pogadankę (dyskusję pomiędzy instruktorem oraz uczestnikami szkolenia, która kierowana jest przez osobę prowadzącą szkolenie);
- dyskusję (rozmowę pomiędzy uczestnikami szkolenia);
- metodę sytuacyjną (rozpatrywanie omawianego przypadku, skon-۰ struowanego tak, aby znaleźć wiele rozwiązań);
- burzę mózgów;
- wykłady;
- giełdę pomysłów. ۰

Ćwiczenia, opracowane w niniejszych materiałach dydaktycznych, zostały przygotowane na ośmiogodzinny kurs. Na początku podano ćwiczenia integrujące i motywujące uczestników, a następnie te dotyczące już bezpośrednio zagadnień związanych z omawianym tematem.

W materiałach dydaktycznych znajdują się także załączniki, które zawierają niezbędne materiały potrzebne do wykonywania zaproponowanych ćwiczeń. Informacje o każdym załączniku znajdują się w opisie odpowiadającego mu ćwiczenia. Przed rozpoczęciem zajęć trener powinien zadbać o to, aby załączniki były skserowane/skopiowane dla każdego z uczestników szkolenia.

Przed rozpoczęciem omawianego szkolenia trener musi określić wspólnie z uczestnikami obowiązujące zasady. Należy sprawdzić, czy każdy z uczestników zrozumiał wszystkie reguły oraz przyjąć deklarację uczestników o stosowaniu się do tych zasad. Te najważniejsze polegają przede wszystkim na aktywnym słuchaniu i nieprzerywaniu innym uczestnikom, dyskrecji, prawie do wypowiedzi bądź refleksji, do korzystania z pomocy trenera, do popełniania błędów, do rezygnacji z ćwiczenia. Należy także pamiętać, że każdy z uczestników powinien posiadać prawo do zabrania głosu podczas trwania ćwiczeń. Pomaga to zrozumieć dany tok zajęć, a także służy wyrażeniu swojej opinii. Powinno zabronić się uczestnikom komentować wypowiedzi innych osób biorących udział w szkoleniu w sposób negatywny. Każdy z uczestników ma także prawo do podsumowania zajęć po wykonaniu ćwiczeń. Trener wspólnie z grupą może także przygotować dodatkowe zasady, które będą obowiązywały podczas realizowania niniejszych warsztatów. Zasady te można wypisać na tablicy bądź kartce papieru i umieścić w takim miejscu, aby były one widoczne dla każdego uczestnika.

Osoba prowadząca szkolenie powinna przede wszystkim sformułować jasno instrukcje do ćwiczeń, kontrolować ich wykonywanie i podsumować każde przeprowadzone ćwiczenie.

Przed rozpoczęciem zajęć każdy trener przedstawia i dzieli się z uczestnikami najważniejszymi informacjami o sobie, w tym przede wszystkim zwraca uwagę na te związane bezpośrednio z omawianą tematyką. Dzięki temu uczestnicy będą widzieć w swoim trenerze osobę, dzięki której mogą uzyskać najbardziej potrzebne informacje i skorzystać z jej doświadczenia. Na początku zajęć zadaniem trenera jest także krótkie wprowadzenie uczestników w problematykę warsztatów oraz określenie ich celów. Trener może także przedstawić uczestnikom najważniejsze informacje dotyczące projektu, w ramach którego organizowane są niniejsze warsztaty wraz z informacją o współfinansowaniu go ze środków Europejskiego Funduszu Społecznego.

## <span id="page-10-0"></span>**1. Zajęcia integracyjne i motywujące uczestników warsztatów**

#### **ĆWICZENIE 1. Mam na imię…**

**Cel:** Poznanie się wzajemne uczestników szkolenia, proces integracji uczestników.

**Czas:** 25 min.

**Materiały:** Identyfikatory, długopisy.

**Przebieg:** Grupa uczestników szkolenia siada tak, aby wszyscy nawzajem mogli się widzieć. Trener się przedstawia oraz krótko referuje, jakie posiada doświadczenie zawodowe. Może także opisać swoje hobby, czym się interesuje. Następnie uczestnicy po kolei przedstawiają się, podają swoje imię oraz gdzie pracują, co lubią robić w wolnej chwili. Trener powinien zapytać, czy uczestnicy grupy wyrażają zgodę na zwracanie się do siebie po imieniu. Po przedstawieniu się wszystkich uczestników szkolenia każdy z nich powinien powtórzyć imiona pozostałych osób. Na identyfikatorach uczestnicy wypisują swoje imiona i przyczepiają do ubrania. Ćwiczenie to w zależności od czasu, jaki trener na nie zaplanował, można uzupełnić np. o to, aby uczestnicy szkolenia zadawali osobie, która prezentuje się na forum, dodatkowe pytania (na następnej stronie zaprezentowano takie przykładowe pytania).

- Gdzie pracujesz? ۰
- Od jak dawna pracujesz? ۰
- Czy praca, którą wykonujesz, jest twoim powoła-۰ niem, czy tylko przypadkowym wyborem?
- Jakie są najczęstsze i największe problemy, które ۰ spotykasz w pracy z osobami młodymi?

**Podsumowanie:** Po przedstawieniu się, zapamiętaniu przez uczestników i trenera wszystkich imion oraz przyczepienia identyfikatora osoba prowadząca kończy ćwiczenie.

## **ĆWICZENIE 2. Moje mocne, moje słabe strony**

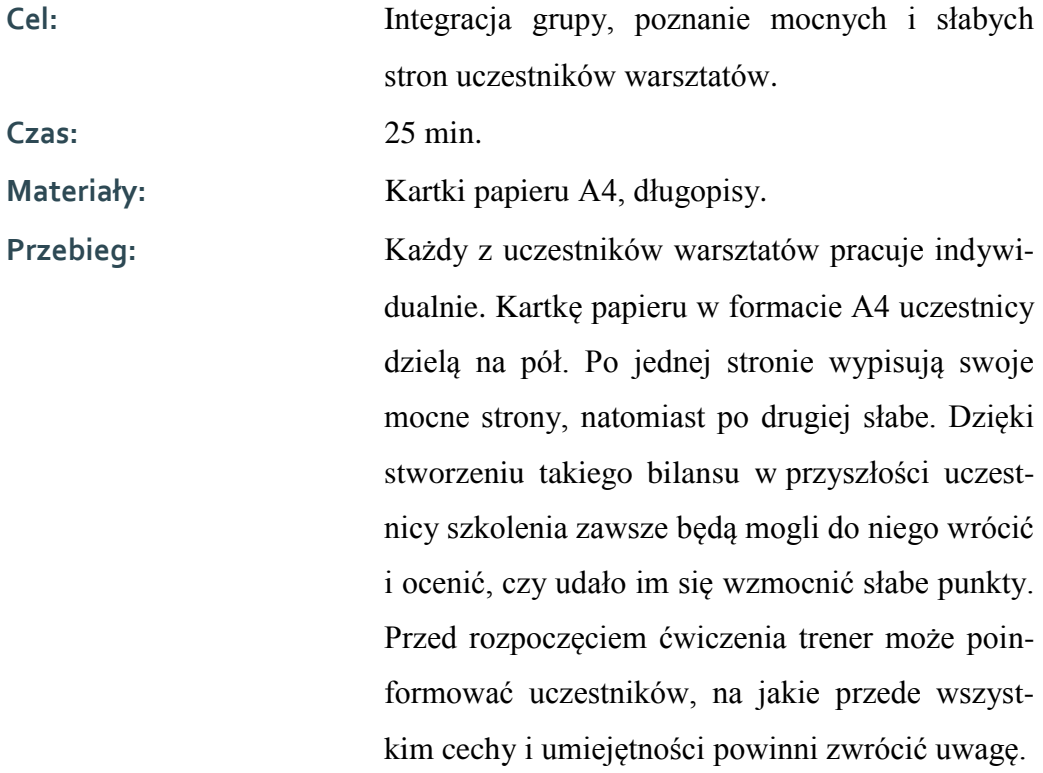

Przykłady znajdują się poniżej:

- umiejętności interpersonalne ugodowość,  $\mathcal{L}$ umiejętność słuchania czy komunikowania się, asertywność itp.;
- ۰ motywacja – posiadanie takich cech jak: sumienność, optymizm, wytrwałość, entuzjazm itp.;
- cechy charakterystyczne odróżniające ucze-۰ stników od innych osób – odnoszące się do aktywności, siły fizycznej, inteligencji itp.;
- panowanie nad własnymi emocjami; ۰
- wygląd zewnętrzny oraz umiejętność prezentacji przed innymi osobami;
- zainteresowania i hobby;
- doświadczenia życiowe oraz zawodowe;
- kreatywność. ۰

Uczestnicy szkolenia na przygotowanie swoich mocnych i słabych stron mają 20 minut.

Podsumowanie: Trener, podsumowując ćwiczenie, powinien poinformować, że ważnym elementem podczas tworzenia bilansu jest obiektywny sposób oceny oraz umieszczanie w nim wyłącznie tych cech, które naprawdę się posiada. Tylko wtedy taki bilans jest podstawą budowania prawdziwego obrazu samego siebie. Po przygotowaniu bilansu trener może zakończyć ćwiczenie lub w zależności od czasu i chęci grupy chętni bądź wszyscy uczestnicy szkolenia mogą swój bilans przedstawić na forum.

## **ĆWICZENIE 3. Tworzymy własne historyjki**

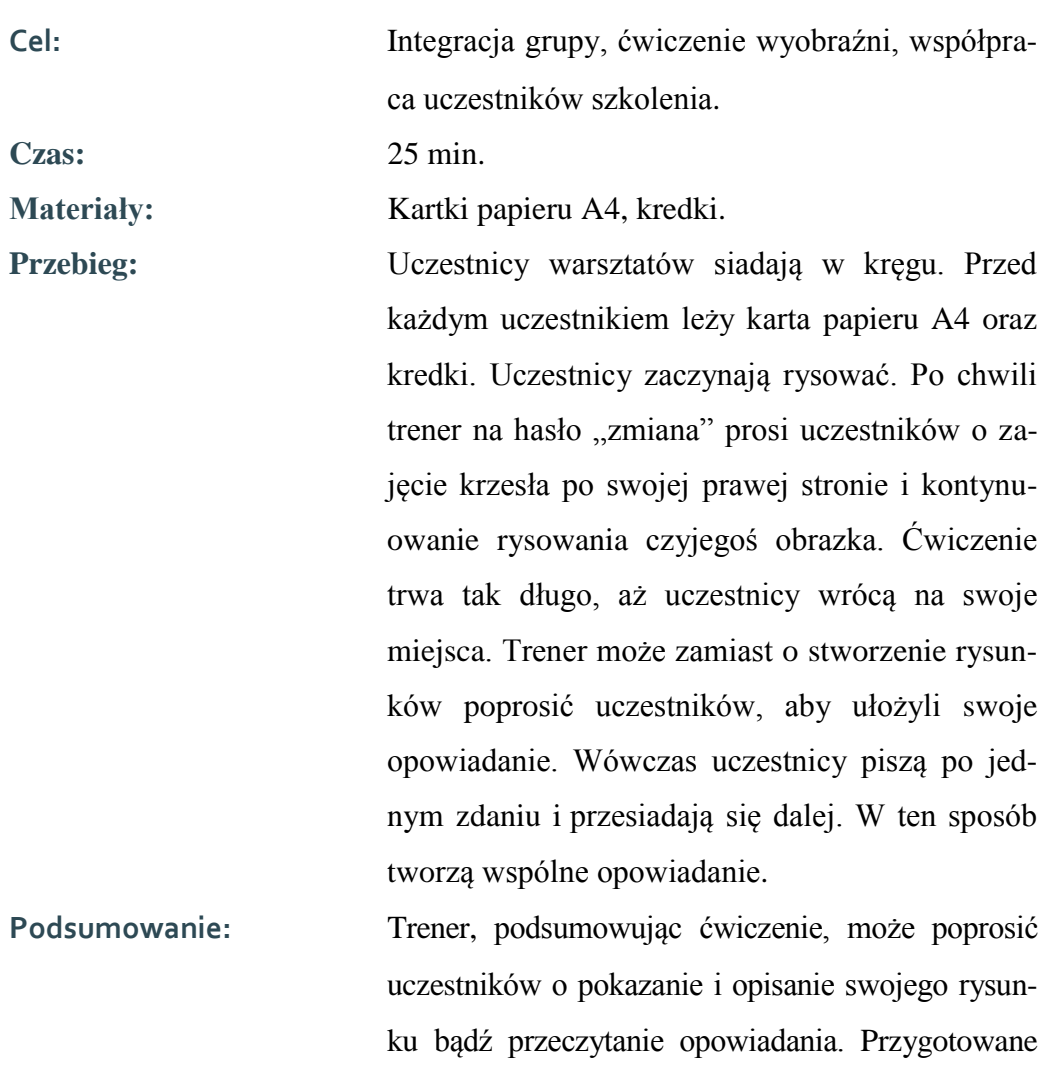

rysunki należy przyczepić w pomieszczeniu, w którym odbywają się warsztaty i powinny tam zostać do końca warsztatu.

# **ĆWICZENIE 4. Rozwiążmy wspólnie problem**

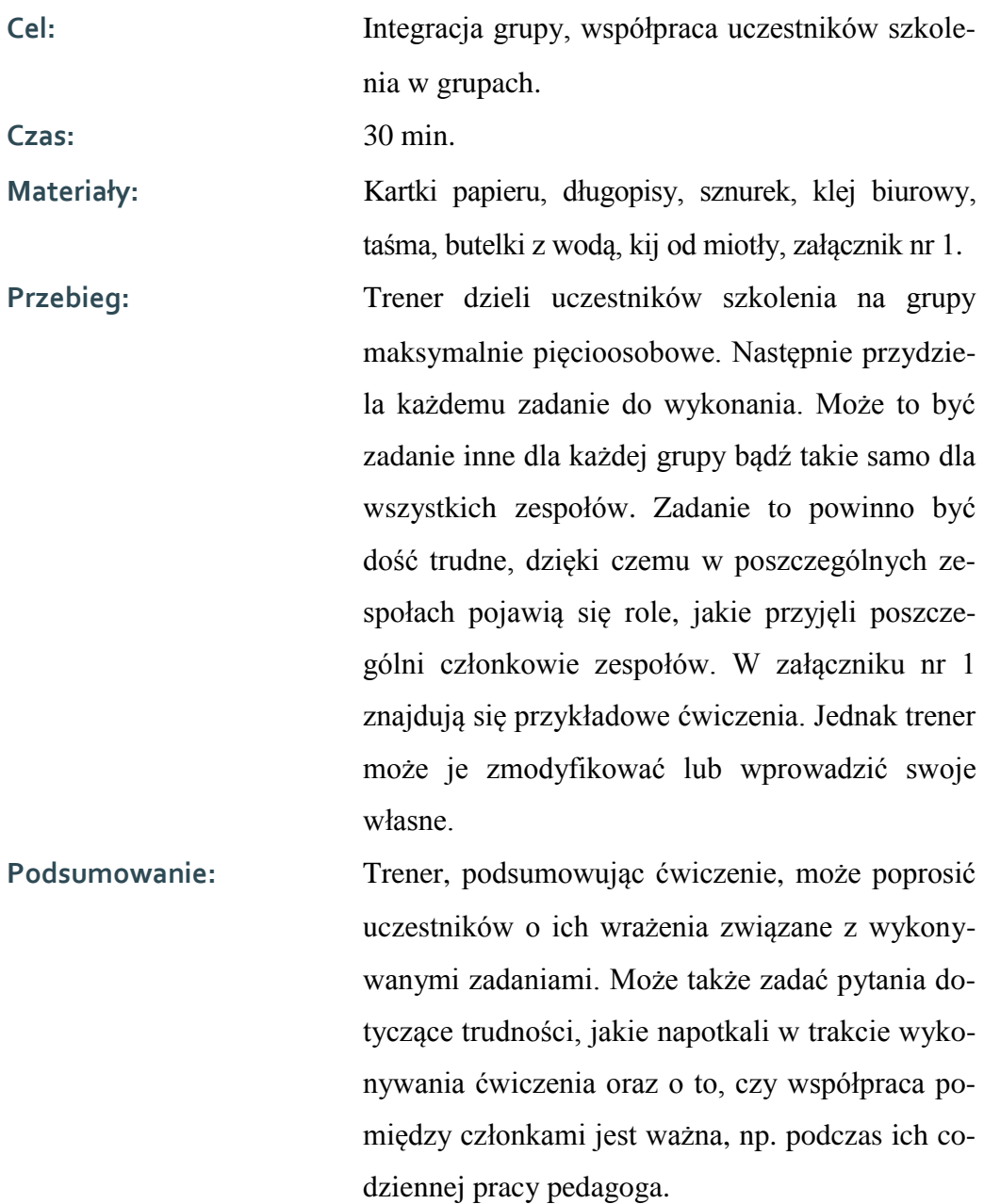

#### **ĆWICZENIE 5. Pantomima**

**Cel:** Integracja grupy, współpraca uczestników szkolenia. **Czas:** 25 min.

**Materiały:** Załącznik nr 2.

**Przebieg:** Uczestnicy warsztatów siadają w kręgu. Osoba wskazana przez trenera wychodzi na środek oraz naśladuje wykonanie jakieś czynności bądź przedstawia jakiś przedmiot. Przykładowe czynności oraz przedmioty znajdują się w załączniku nr 2. Uczestnicy odgadują, jaka to czynność. Kto odgadnie, wchodzi do środka i pokazuje coś innego. Uczestnicy mogą także sami wymyślać, bez losowania, czynność, którą chcą przedstawić.

Podsumowanie: Trener, kończąc ćwiczenie, może zapytać uczestników szkolenia, co im sprawiało największą trudność podczas przekazywania informacji w formie komunikacji niewerbalnej. Po krótkiej pogadance trener kończy ćwiczenie.

#### **ĆWICZENIE 6. Szkoła dziś – analiza SWOT**

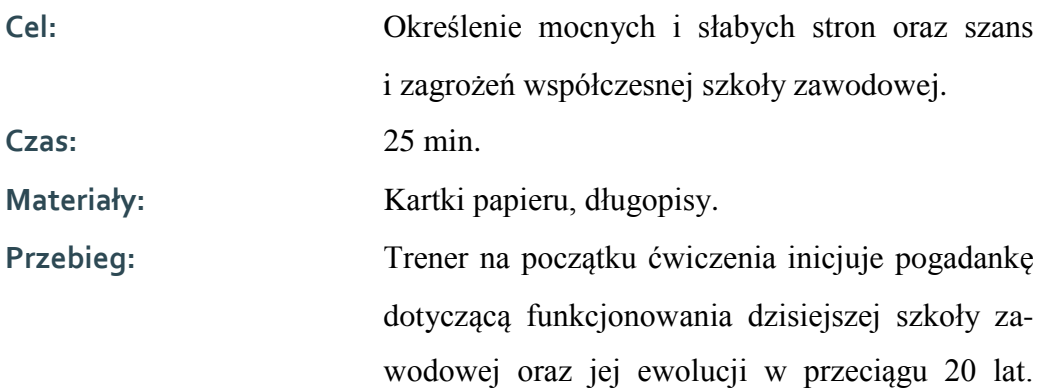

Każdy z uczestników szkolenia powinien wyrazić swoją opinię na ten temat. Następnie trener dzieli uczestników warsztatów na cztery grupy. Na kartce papieru każda z grup przygotowuje jeden z czterech elementów analizy SWOT, po czym przedstawiciel każdej z grup na forum przedstawia mocne i słabe strony oraz szanse i zagrożenia dzisiejszej szkoły zawodowej.

Podsumowanie: Trener, kończąc ćwiczenie, może kontynuować pogadankę dotyczącą współczesnej szkoły zawodowej. Po wymianie uwag i komentarzy trener przechodzi do następnego ćwiczenia.

#### **ĆWICZENIE 7. Szkoła pozytywnego wyboru**

**Cel:** Wskazanie na elementy, które powinna posiadać współczesna szkoła zawodowa kształcąca na potrzeby rynku pracy.

**Czas:** 20 min.

#### **Materiały:** Brak.

**Przebieg:** Uczestnicy warsztatów siadają w kręgu. Ich zadaniem jest wskazanie na elementy, które współczesna szkoła zawodowa powinna posiadać bądź zmodyfikować, aby stała się zgodnie z wymaganiami stawianymi przez Ministerstwo Edukacji Narodowej szkołą pozytywnego wyboru. Uczestnicy szkolenia powinni zwrócić także uwagę na te elementy, które są stosowane do tej pory, a zdaniem doświadczonych pedagogów nie spełniają wymagań. Osoby biorące udział w szkoleniu mogą także nakreślić zarys odpowiedniego kandydata na ucznia takiej szkoły (umiejętności, jakie powinien posiadać).

**Podsumowanie:** Trener, kończąc ćwiczenie, może także zapytać uczestników szkolenia o działania, jakie powinny realizować szkoły w celu zwiększenia atrakcyjności szkolnictwa zawodowego oraz zwiększenia liczby chętnych do kontynuowania nauki w tych właśnie placówkach. Po krótkiej pogadance trener kończy ćwiczenie.

#### **ĆWICZENIE 8. Bilans mocnych i słabych stron mojej szkoły**

**Cel:** Wskazanie mocnych i słabych stron placówki, w której pracuje uczestnik szkolenia.

**Czas:** 25 min.

**Materiały:** Kartki papieru, długopisy.

**Przebieg:** Każdy z uczestników pracuje indywidualnie. Jeśli uczestnicy uczą w tej samej placówce, dozwolone jest, aby wspólnie przygotowali bilans mocnych i słabych stron swojej szkoły. Zadaniem uczestników jest wskazanie na elementy, które wyróżniają daną szkołę na tle innych placówek. Uczestnicy podczas przygotowywania bilansu powinni przede wszystkim zwrócić uwagę na specjalizację swojej placówki w branży rolno-spożywczej i ochrony środowiska. Mocne i słabe strony swojej placówki uczestnicy przygotowują na kartce papieru, która podzielona jest na dwie części. Trener powinien uprzedzić uczestników, że zebrane przez nich informacje zostaną wykorzystane w ćwiczeniach, w których będą opracowywać własne projekty dotyczące pozyskiwania środków finansowych na realizowanie swoich planów związanych z rozwojem działalności oświatowej w branży rolno-spożywczej i ochrony środowiska. Dlatego opracowanego bilansu uczestnicy nie powinni wyrzucać.

**Podsumowanie:** Po przygotowaniu bilansu każdy z uczestników prezentuje go na forum grupy. Pozostali uczestnicy, jeśli pojawi się taka potrzeba, mogą zadawać dodatkowe pytania. Po przedstawieniu wszystkich opracowanych bilansów trener kończy ćwiczenie.

# <span id="page-19-0"></span>**2. Zewnętrzne źródła finansowania działalności oświatowej**

## **ĆWICZENIE 9. Fundusze zewnętrzne dla oświaty**

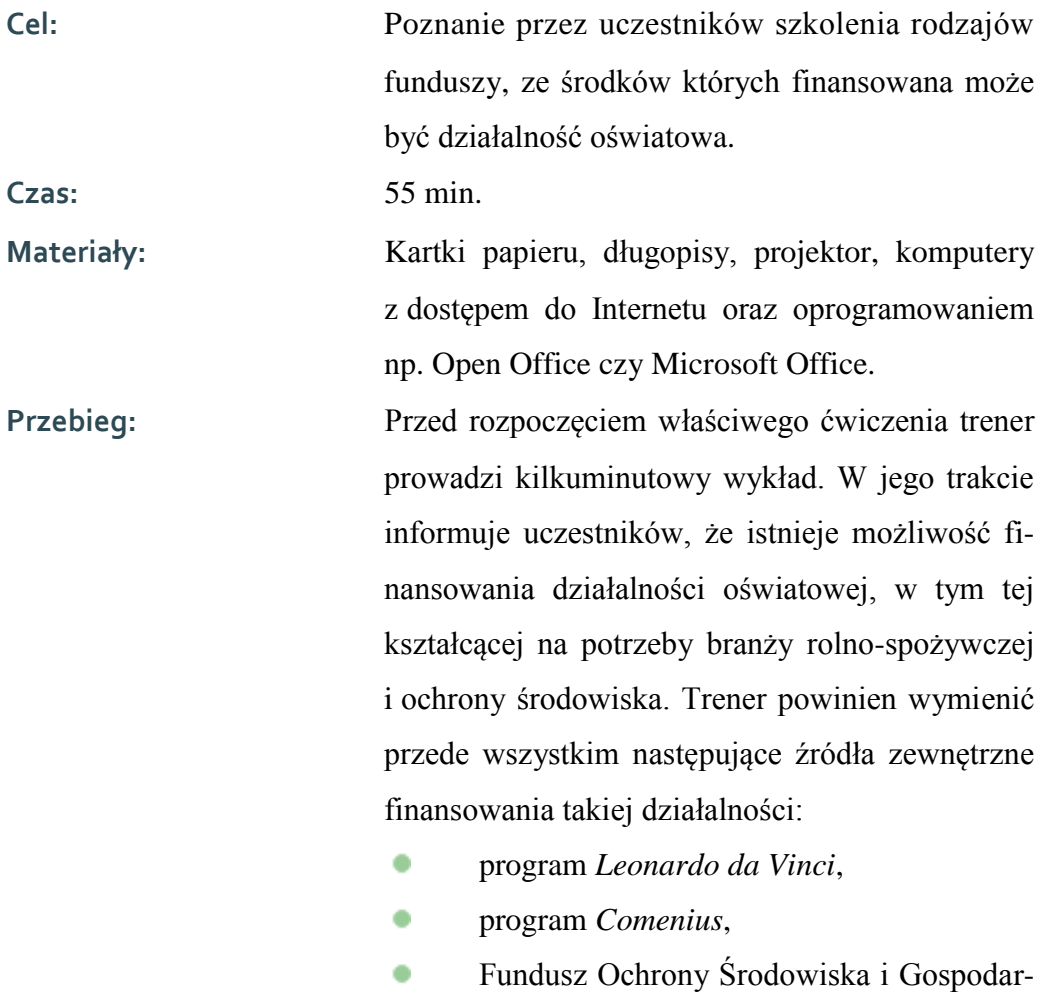

ki Wodnej,

- Europejski Fundusz Społeczny, ٠
- Europejski Fundusz Rozwoju Regionalnego.۰

Są to fundusze i programy, które zostały opisane w materiałach szkoleniowych przeznaczonych dla uczestników warsztatów. Trener może jednak zwrócić uwagę również na inne źródła finansowania takiej działalności. Następnie uczestnicy zostają podzieleni na pięć grup. Poszczególnym zespołom trener przyporządkowuje jeden pogram lub fundusz. Każdy zespół ma za zadanie, używając komputera z dostępem do Internetu, przygotować krótką prezentację w programie Power Point na temat przydzielonego programu lub funduszu. Powinny się w niej znaleźć następujące informacje:

- ÷ krótka historia powstania programu lub funduszu;
- opis funduszu; ۰
- informacje dotyczące instytucji dysponującej ۰ środkami pochodzącymi z tego funduszu;
- ۰ działania, na które można otrzymać dotacje, w tym zwrócenie uwagi przede wszystkim na takie, które dotyczą branży rolno-spożywczej i ochrony środowiska;
- kto może ubiegać się o dofinansowanie;
- jak można ubiegać się o dofinansowanie;  $\bullet$
- gdzie należy składać wnioski o dofinan-۰ sowanie;
- linki do stron, na których można znaleźć  $\bullet$ dodatkowe informacje:
- inne, ciekawe fakty dotyczące omawianego zagadnienia.

Prezentacja przygotowana przez poszczególne zespoły nie może być dłuższa niż 15 slajdów. Na slajdach powinny znaleźć się najważniejsze informacje dotyczące omawianego zagadnienia. Jeśli wszyscy będą już gotowi, reprezentanci poszczególnych zespołów przedstawiają na forum swoją prezentację. W ten sposób wcielają się w rolę ekspertów poszczególnych programów i funduszy. Prezentacja zostaje przedstawiona na forum za pomocą projektora.

**Podsumowanie:** Po przygotowaniu prezentacji trener może zainicjować krótką pogadankę na temat programów i funduszy, które zostały w czasie ćwiczenia omówione. Istnieje możliwość, aby osoby, które brały udział kiedyś w realizacji jakiegoś programu, podzieliły się na forum swoimi doświadczeniami. Uczestnicy, którzy są ekspertami, mogą odpowiadać na dodatkowe pytania. Oczywiście trener powinien czuwać nad poprawnością odpowiedzi i w razie czego uzupełniać je bądź korygować. Po zakończeniu pogadanki trener kończy ćwiczenie.

## **ĆWICZENIE 10. Przykłady dobrych praktyk**

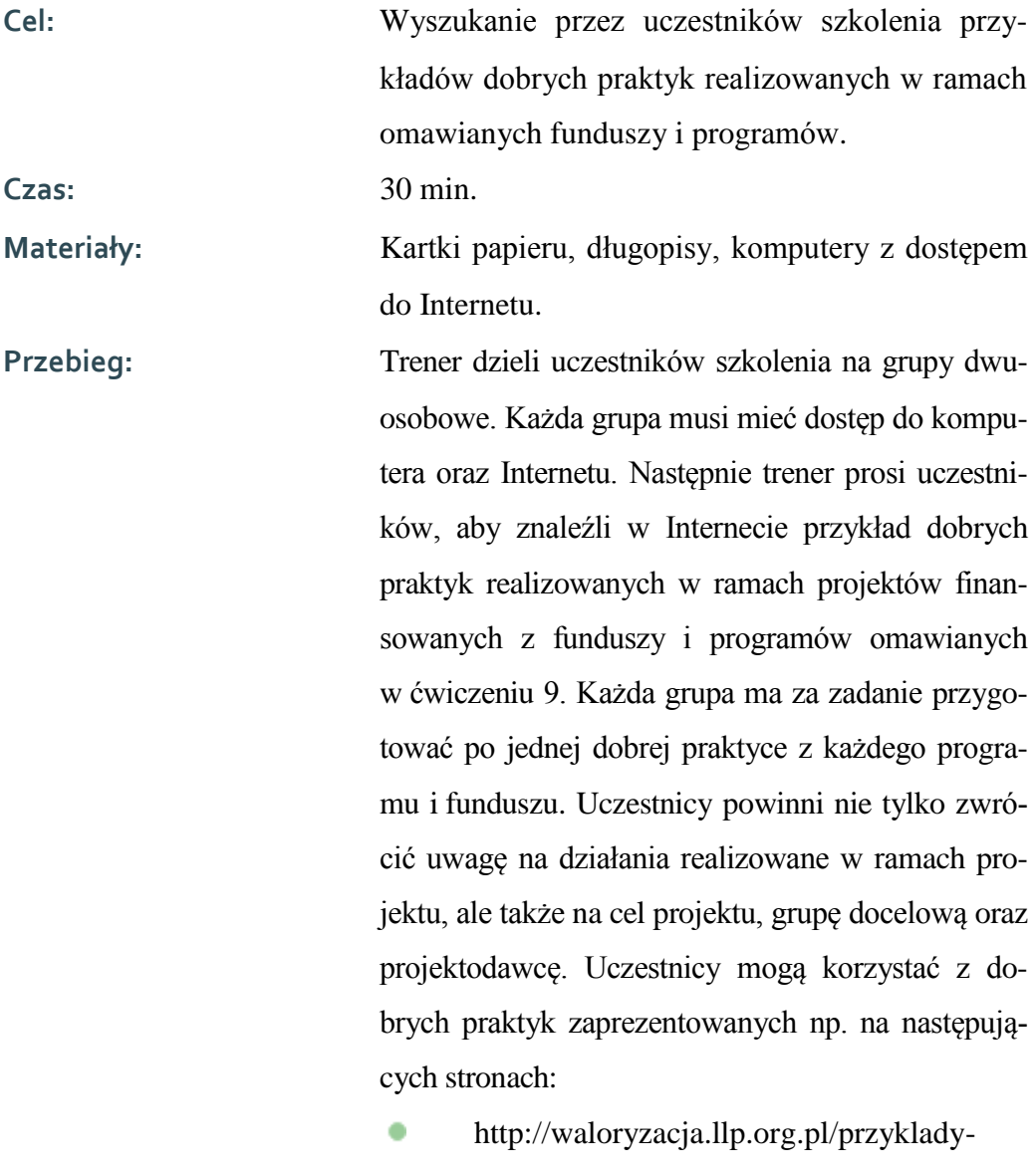

- -dobrej-praktyki
- www.efs.gov.pl/dzialaniapromocyjne/Stro- $\bullet$ ny/Konkurs\_dobre\_praktyki\_EFS.aspx

Aby zaprezentować jak największą liczbę projektów realizowanych w Polsce, uczestnicy za pomocą wyszukiwarek internetowych sami powinni znaleźć ciekawe projekty, tak aby się nie powtarzały. Trener może także poprosić o przygotowanie dobrych praktyk, które realizowane były w różnych województwach. Powinien zwrócić uwagę na to, aby zaprezentowane projekty były oczywiście związane z działalnością oświatową i pozyskiwaniem środków zewnętrznych na rozwój szkół z branży rolno- -spożywczej i ochrony środowiska. Po przygotowaniu przykładów praktyk przedstawiciel każdej z grup przedstawia je na forum.

Podsumowanie: Trener po zaprezentowaniu na forum wybranych przez uczestników praktyk może zainicjować krótką pogadankę dotyczącą oceny pomysłów oraz możliwości wykorzystania takich praktyk w swojej placówce. Po krótkiej pogadance trener kończy ćwiczenie.

**ĆWICZENIE 11. Generator – początek drogi do sukcesu** 

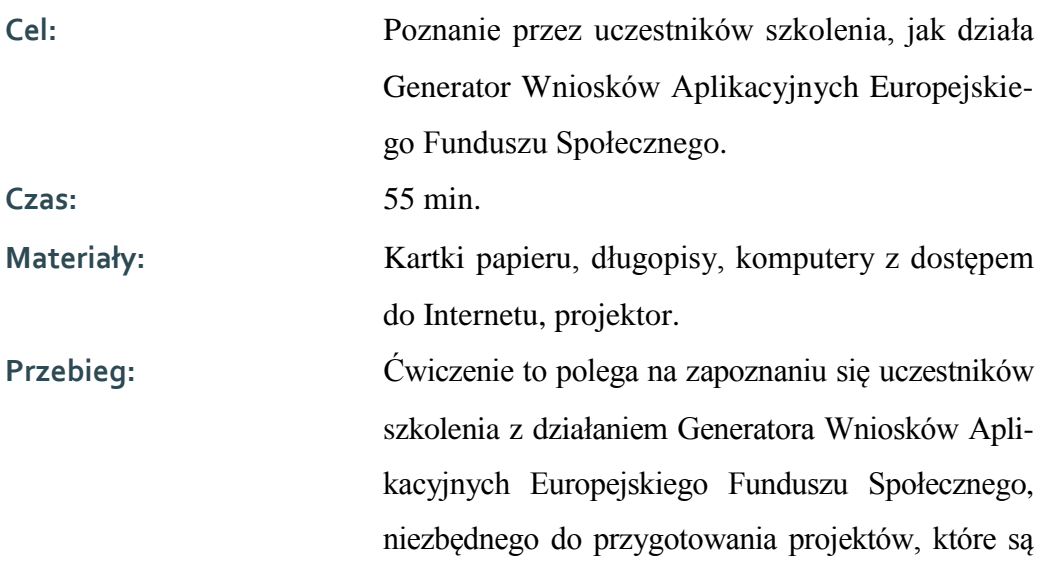

najbardziej popularnym źródłem finansowania działalności oświatowej. Ćwiczenie to podzielone jest na dwie części. W pierwszej części trener prowadzi miniwykład na temat Generatora Wniosków Aplikacyjnych (GWA). Do tego potrzebny jest mu komputer z dostępem do Internetu i podłączony do rzutnika. Trener wchodzi na jedną ze stron, na której dostępna jest aktualna wersja GWA. Mogą to być np. następujące strony:

- www.mazowia.eu/page/index.php?str=6
- www.efs.gov.pl/generatory\_wnioskow/Strony/generator\_aplikacyjny.aspx

Trener pokazuje uczestnikom, jak działa GWA. Osoba prowadząca szkolenie powinna przede wszystkim zwrócić uwagę uczestników na następujące elementy:

- Wniosek można wypełniać na danej stronie internetowej w trybie on-line, istnieje jednak ryzyko chwilowej utraty połączenia i utracenia w związku z tym danych. Dlatego trener powinien zaproponować uczestnikom szkolenia zainstalowanie oprogramowania na własnym komputerze i pracę w trybie off-line.
- Każdy wniosek powinien zostać wypełniony ۰ w najbardziej aktualnym GWA. Niezłożenie projektu w aktualnym systemie skutkuje od-

rzuceniem wniosku już na pierwszym etapie oceniania danego projektu.

Dobry pomysł nie wystarczy, we wniosku  $\bullet$ muszą znaleźć się informacje, których oczekuje się w dokumentach konkursowych (takie ćwiczenie zostanie przeprowadzone później).

Po przedstawieniu najważniejszych elementów, na które każdy powinien zwrócić uwagę podczas przystępowania do pracy z GWA, trener uruchamia go oraz omawia jego poszczególne zakładki. Powinien opisać każdy element znajdujący się w otwartym wniosku. Wszystko to uczestnicy szkolenia obserwują na projektorze. Po zakończeniu pierwszej części trener prosi uczestników o wejście na podane już w niniejszym ćwiczeniu strony internetowe oraz pobranie i zainstalowanie aplikacji GWA na komputerach, na których pracują, a następnie prosi wszystkich o indywidualne zapoznanie się z GWA. Jeśli w trakcie ćwiczenia pojawią się jakieś pytania, trener powinien na nie odpowiedzieć oraz sprawdzić, czy wszyscy uczestnicy potrafią sprawnie posługiwać się GWA.

## **Podsumowanie:** Po zapoznaniu się wszystkich uczestników z działaniem GWA trener kończy ćwiczenie.

# **ĆWICZENIE 12. Przykładowa dokumentacja konkursowa**

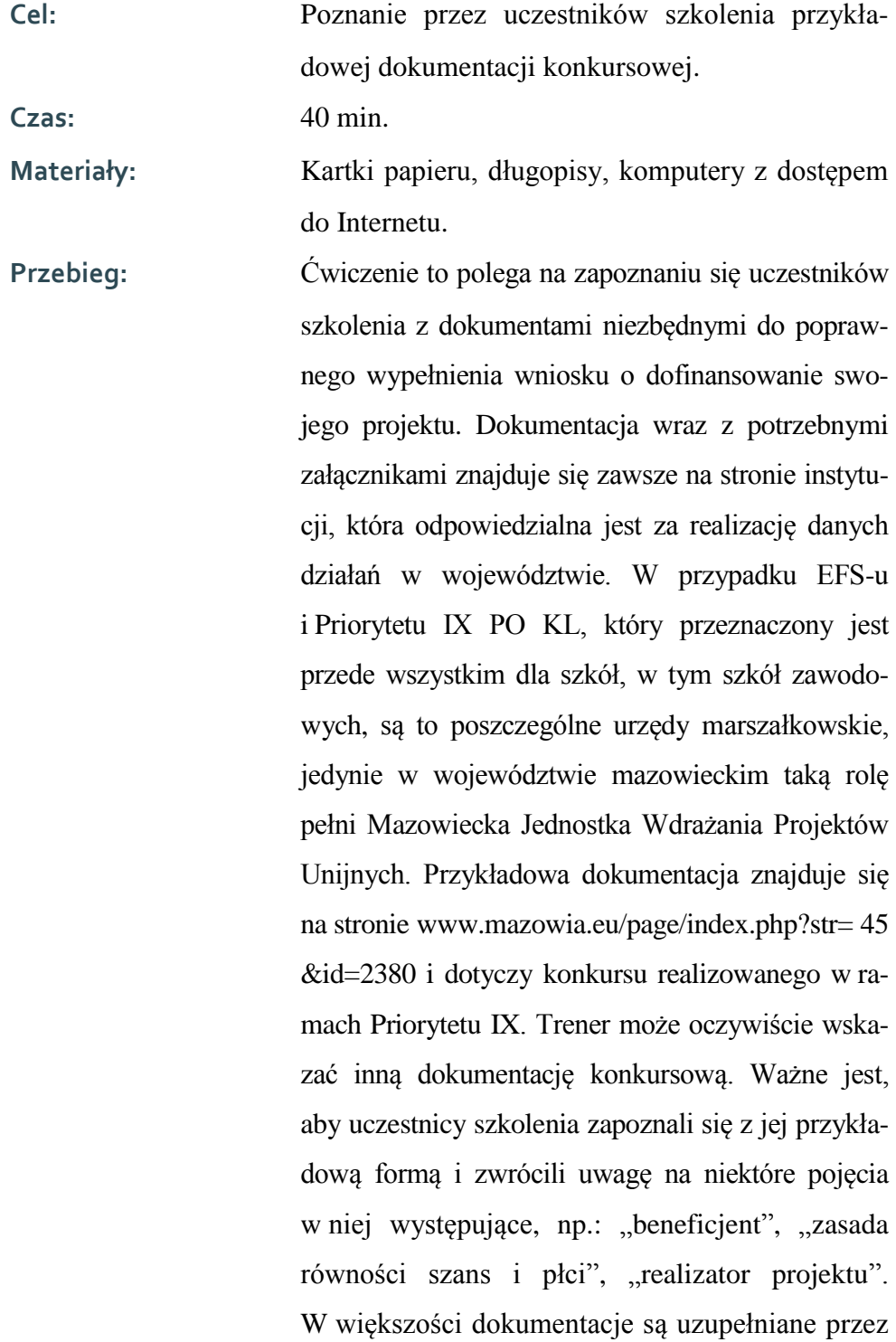

instytucje informacjami, które mają pomóc złożyć poprawnie wniosek. Dlatego uczestnicy szkolenia powinni zapoznać się z kartą oceny formalnej i merytorycznej, wypełnianą przez osoby sprawdzające wniosek oraz z listą sprawdzającą poprawność wypełnienia wniosku. W przypadku pytań odnośnie jakiegoś zapisu trener powinien na nie odpowiedzieć.

**Podsumowanie:** Po zapoznaniu się wszystkich uczestników z przykładową dokumentacją konkursową trener może ich poprosić o ocenę stopnia trudności przygotowania i sprostania wszystkim wymaganiom formalnym zawartym w dokumentacji konkursowej. Trener może także poprosić uczestników szkolenia o odpowiedź na pytanie: Co w trakcie przygotowywania takiego wniosku może stanowić największy problem w placówkach, w których uczą? Po zakończeniu pogadanki trener kończy ćwiczenie.

## **ĆWICZENIE 13. Sprawdźmy się!**

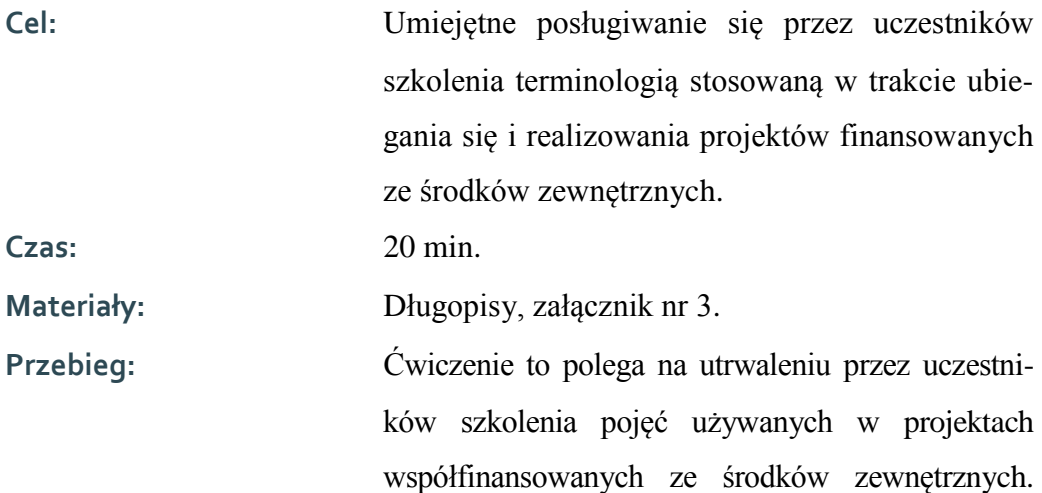

Z pojęciami tymi uczestnicy szkolenia spotkali się w trakcie poznawania dokumentacji konkursowej, a także podczas ćwiczenia dotyczącego nauki działania Generatora Wniosków Aplikacyjnych. Trener rozdaje uczestnikom szkolenia załącznik nr 3, tak aby część z nich miała do opisania pojęcia znajdujące się w grupie A, a część w grupie B. Każdy z uczestników pracuje indywidualnie. Po zakończeniu ćwiczenia trener prosi poszczególne osoby o wyjaśnienie kolejnych pojęć, tak aby każdy z uczestników przynamniej raz przeczytał swoją odpowiedź. W razie błędów bądź nieścisłości trener koryguje i uzupełnia poszczególne pojęcia. Poniżej znajdują się odpowiedzi dla trenera.

#### **Grupa A**

**Beneficjent** – wnioskodawca, projektodawca będący osobą fizyczną, prawną lub jednostką organizacyjną nieposiadającą osobowości prawnej, z którym instytucja wdrażająca podpisała umowę o udzieleniu wsparcia finansowego na realizację projektu.

**Cross-financing** – mechanizm umożliwiający finansowanie w ramach projektu pewnych zadań ze środków innego funduszu niż EFS. Cross-financing może dotyczyć jedynie takich wydatków, których poniesienie wynika z potrzeby realizacji danego projektu i stanowi logiczne uzupełnienie działań. Ponadto musi być powiązany wprost z głównymi zadaniami realizowanymi w projekcie. Wartość wydatków w ramach cross-financingu nie może przekroczyć 10% wszystkich wydatków kwalifikowalnych, stanowiących budżet projektu. W przypadku działań dotyczących integracji społecznej wartość wydatków w ramach cross-financingu jest podwyższona do 15%.

**Instytucja pośrednicząca** – jednostka zarządzająca i sprawująca nadzór nad wdrażaniem poszczególnych priorytetów. Do jej zadań należy m.in. zagwarantowanie prawidłowości operacji finansowych, przedkładanie i potwierdzanie wniosków o płatność do instytucji zarządzającej, przygotowywanie rocznej prognozy wydatków oraz rocznego raportu o nieprawidłowościach w realizacji programu. Instytucja pośrednicząca podlega instytucji zarządzającej. Dla Programu Operacyjnego Kapitał Ludzki instytucjami pośredniczącymi w realizacji na poziomie centralnym są odpowiednie departamenty Ministerstwa Pracy i Polityki Społecznej, Ministerstwa Edukacji Narodowej, Ministerstwa Nauki i Szkolnictwa Wyższego. Rolę instytucji pośredniczącej dla priorytetów poziomu regionalnego PO KL pełnią zaś odpowiednie departamenty urzędów marszałkowskich, z wyjątkiem województw: podkarpackiego, wielkopolskiego i zachodniopomorskiego, gdzie rolę instytucji pośredniczącej pełnią wojewódzkie urzędy pracy oraz województwa świętokrzyskiego, gdzie jako instytucja pośrednicząca występuje Świętokrzyskie Biuro Rozwoju Regionalnego.

**Konkurs zamknięty** – konkurs, w którym określona jest data otwarcia i zamknięcia naboru wniosków. Pomiędzy datą ogłoszenia naboru a ostateczną datą składania wniosków nie może upłynąć mniej niż 30 dni kalendarzowych.

**Kryteria formalne** – kryteria ogólne obejmujące wymogi rejestracyjne oraz wypełnienie wniosku zgodnie z przyjętymi zasadami. Wyznaczane są na etapie oceny formalnej projektu.

**Kryteria merytoryczne** – wymogi ogólne obejmujące treść wniosku, wiarygodność i zdolność projektodawcy do działań, są poddawane ocenie merytorycznej w pierwszym etapie.

#### **Grupa B**

**Beneficjent ostateczny** (uczestnik projektu) – osoba, instytucja lub grupa społeczna, która w sposób bezpośredni korzysta z udzielonego wnioskodawcy wsparcia finansowego, uczestnicząc w realizowanym projekcie, np. uczestnik organizowanego szkolenia.

**Generator Wniosków Aplikacyjnych** – program komputerowy, za pomocą którego wnioskodawca wypełnia elektroniczną wersję wniosku do programu wybranego w ramach europejskich funduszy. Wspiera beneficjentów w prawidłowym przygotowywaniu wniosków o dofinansowanie realizacji projektów dzięki dostępnym instrukcjom do ich wypełniania, zwraca uwagę na najczęściej popełniane błędy, pomaga w edytowaniu i drukowaniu wniosku.

**Instytucja wdrażająca** – instytucja odpowiedzialna za wdrożenie programu, nazywana także instytucją pośredniczącą II stopnia. Do jej obowiązków należy m.in.: ogłaszanie konkursów, przeprowadzanie oceny formalnej wniosków, organizowanie prac Komisji Oceny Projektów, podpisywanie umów z projektodawcami, monitorowanie realizacji projektów, wypłata i zwrot kosztów poniesionych przez projektodawców, przedkładanie wniosków o płatność oraz sprawozdań z realizacji danego działania instytucji pośredniczącej. Na szczeblu (w komponencie) centralnym PO KL instytucjami wdrażającymi są odpowiednie departamenty Ministerstwa Spraw Wewnętrznych i Administracji, Ministerstwa Zdrowia, Ministerstwa Nauki i Szkolnictwa Wyższego, Ministerstwa Pracy i Polityki Społecznej, Kancelaria Prezesa Rady Ministrów, Centrum Rozwoju Zasobów Ludzkich, Polska Agencja Rozwoju Przedsiębiorczości. Rolę instytucji wdrażających priorytety na poziomie regionalnym PO KL pełnią zaś wojewódzkie urzędy pracy oraz Regionalny Ośrodek Polityki Społecznej w województwie kujawsko-pomorskim, natomiast w województwie mazowieckim – Mazowiecka Jednostka Wdrażania Programów Unijnych.

**Konkurs otwarty** – konkurs, w którym nabór wniosków i ich ocena prowadzone są w sposób ciągły aż do wyczerpania określonego limitu środków przeznaczonych na dany konkurs/działanie lub do zakończenia konkursu uzasadnionego odpowiednią decyzją instytucji ogłaszającej konkurs.

**Kryteria horyzontalne** – wymogi ogólne obejmujące zgodność z zasadami wspólnotowymi (polityką równych szans i koncepcją zrównoważonego rozwoju), prawem wspólnotowym, prawodawstwem krajowym, a także ze Szczegółowym Opisem Priorytetów PO KL. Poddawane są ocenie merytorycznej w pierwszym etapie. Wnioski, które nie spełniają jednego lub więcej kryteriów, są odrzucane.

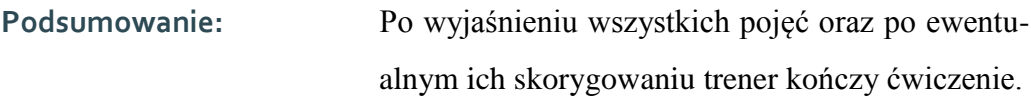

**ĆWICZENIE 14. Mój projekt** 

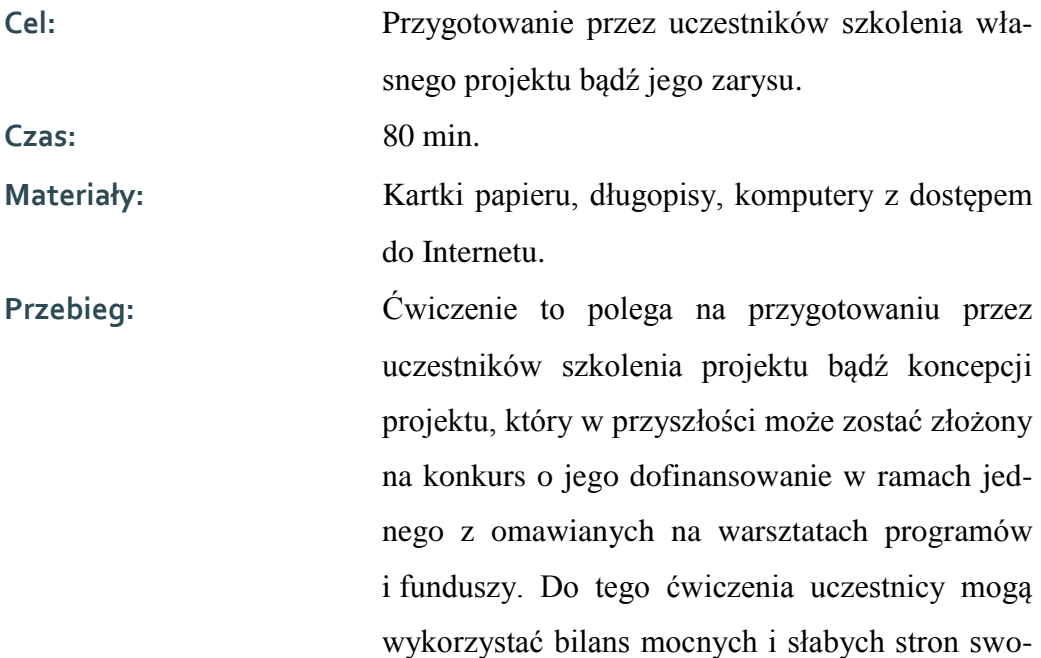

jej szkoły, stworzony na potrzeby ćwiczenia 8. Jeśli w grupie są osoby pracujące w jednej placówce, mogą one same opracować projekt albo też przygotować jego koncepcję wraz z osobą z innej placówki. Dzięki temu powstanie projekt w partnerstwie. Należy zwrócić uwagę na to, że przygotowywane projekty powinny dotyczyć szkolnictwa zawodowego, w tym przede wszystkim branży rolno-spożywczej i ochrony środowiska. Mogą to być projekty przygotowane w ramach rożnych programów i działań. Wybór zależy tylko od uczestników poszczególnych grup. Po podjęciu decyzji odnajdują oni w Internecie odpowiedni formularz, z którym należy się zapoznać i zobaczyć, na jakie elementy warto zwrócić uwagę. Trener powinien uprzedzić uczestników, że w tym ćwiczeniu nie chodzi o przygotowanie całego projektu, łącznie z budżetem, ale o skupienie się na potrzebach oraz działaniach, które można dzięki pozyskanym środkom zorganizować. W trakcie przygotowywania projektu trener podchodzi do każdej grupy lub osoby pracującej samodzielnie i nadzoruje postęp pracy, w razie potrzeby służy pomocą.

**Podsumowanie:** Po zakończeniu przygotowania projektu uczestnicy szkolenia na forum przedstawiają swoje pomysły na realizację projektu oraz informują, z jakiego programu skorzystali i dlaczego.

# <span id="page-33-0"></span>**3. Współpraca z przedsiębiorstwami branżowymi**

## **Ćwiczenie 15. Z kim warto współpracować?**

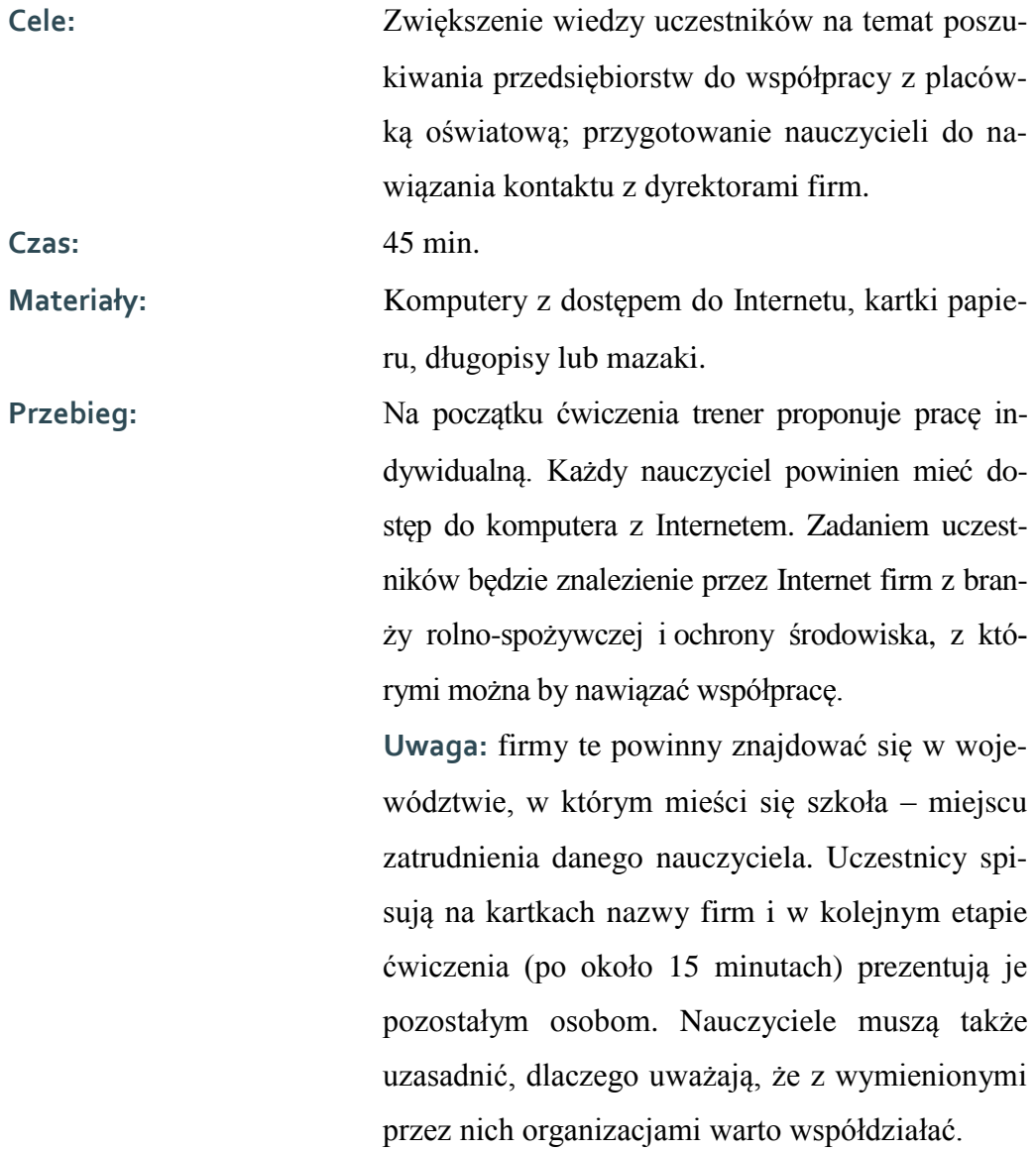

Następnie odbywa się dyskusja na temat poszukiwania przedsiębiorców z danej branży, którzy mogliby wspierać placówkę oświatową oraz kryteriów wyszukiwania. Pytania pomocnicze, na które próbują odpowiedzieć nauczyciele, przedstawiono poniżej:

- Z jakimi firmami warto współpracować?
- Gdzie szukać branżowych organizacji?
- Jak nawiązać kontakt z daną firmą?
- Jak podtrzymać nawiązany kontakt?
- Jak rozmawiać z jej przedstawicielami,  $\bullet$ z dyrektorem?
- Jak negocjować umowę z przedsiębiorcą?
- Jak zachęcać przedsiębiorców do pomocy  $\bullet$ szkole?

**Podsumowanie:** Na zakończenie ćwiczenia uczestnicy mogą się podzielić swoimi wcześniejszymi doświadczeniami związanymi ze współpracą z przedsiębiorstwami:

- Czy w ogóle podejmowano taką inicjatywę?
- Czy współpraca była owocna?
- ۰ Jakie trudności trzeba było pokonać, aby nawiązać kontakt?

## **Ćwiczenie 16. Czego potrzebuje moja szkoła?**

Cele: Zwiększenie wiedzy uczestników odnośnie tego, w jakim zakresie placówki zawodowe mogą oczekiwać wsparcia od przedsiębiorców; dokonanie analizy potrzeb uczniów szkół zawodowych.

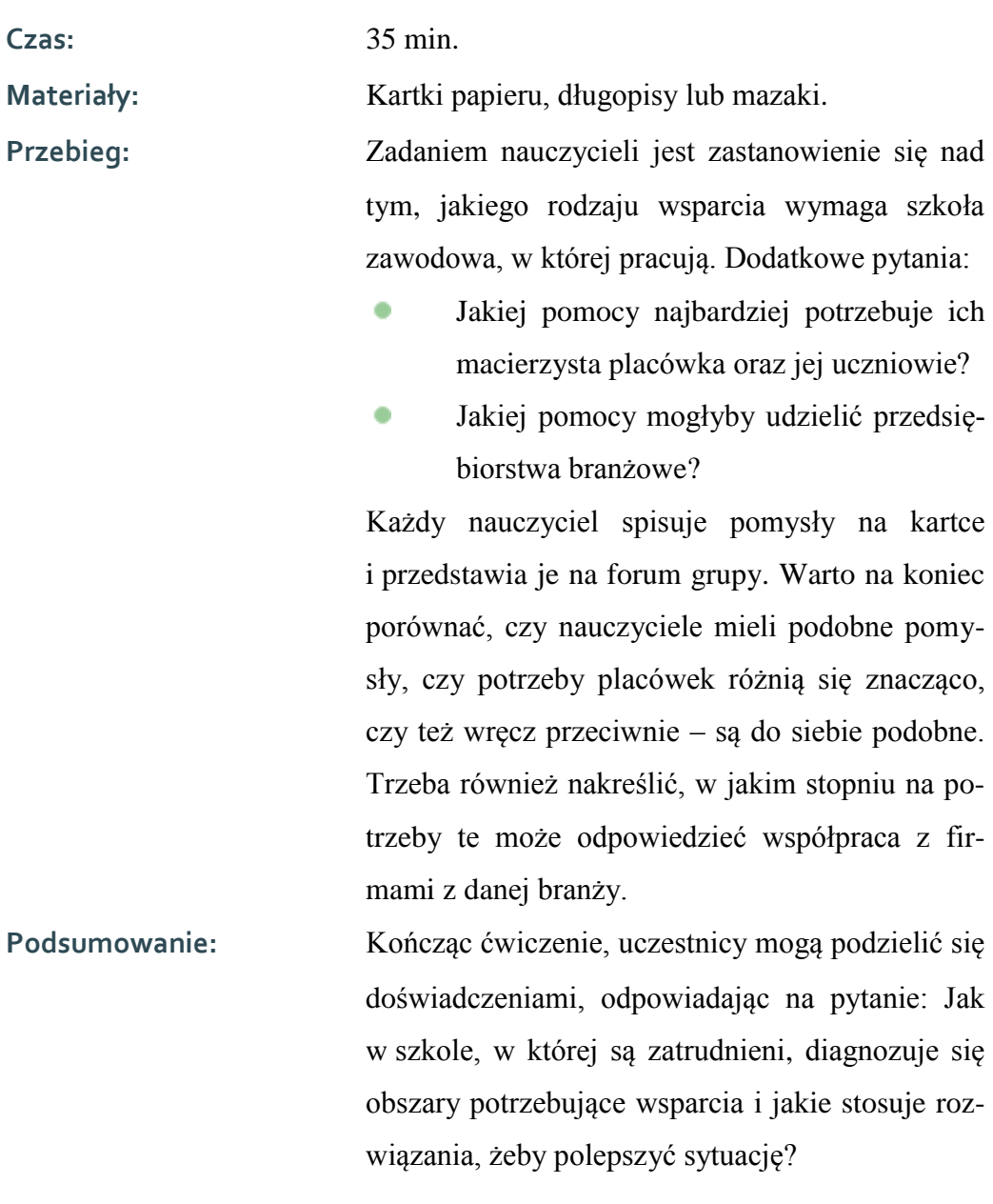

## **Ćwiczenie 17. System wzajemnej wymiany**

**Cele:** Wskazanie nauczycielom korzyści ze współpracy z przedsiębiorstwami – zarówno dla szkół, jak i dla organizacji; zwiększenie wiedzy uczestników

na temat sposobów przedstawiania przedstawicielom firm korzyści dla przedsiębiorstw.

**Czas:** 35 min.

Materiały: Kartki papieru, długopisy lub mazaki, tablica, flamastry.

**Przebieg:** Trener dzieli uczestników na dwie grupy. Pierwsza grupa ma za zadanie wymienić korzyści, jakie mogą płynąć dla szkoły z nawiązania współpracy z przedsiębiorstwami branżowymi. Druga grupa wskazuje, co na współpracy ze szkołą mogą zyskać organizacje, czyli co szkoła może zaoferować przedsiębiorcom. Grupy prezentują spisane przez siebie korzyści, a trener je uzupełnia. Trzeba zwrócić nauczycielom uwagę, że firma również musi skorzystać na współpracy ze szkołą – nie może być tak, że jedynie firma wspiera szkołę i nie otrzymuje nic w zamian. Następnie wszyscy uczestnicy szkolenia dyskutują na temat, jak przekonać przedsiębiorców, że warto zaangażować się we współpracę ze szkołami i systematycznie wspierać zawodowe placówki, fundować stypendia dla uczniów, przyjmować ich na praktyki, wyposażać pracownie w specjalistyczny sprzęt itp. Można tu wspomnieć o promowaniu wizerunku firmy oraz wytwarzanych przez nią produktów, o wyszkoleniu przyszłych pracowników przedsiębiorstw, podniesieniu jakości kształcenia zawodowego itp.

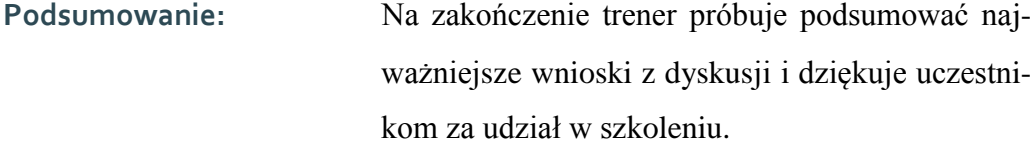

#### **Ćwiczenie 18. Podsumowanie warsztatów**

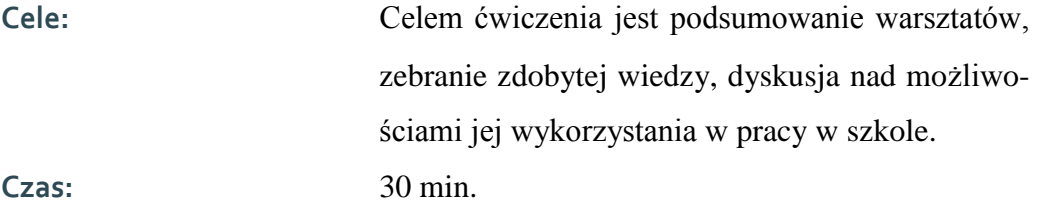

**Materiały:** Tablica, kartki papieru, flamastry.

Przebieg: Trener rozpoczyna dyskusję, pyta, jak nauczyciele czują się po odbyciu warsztatu, co dał im warsztat, jakie treści będą mogli wykorzystać w dalszej pracy. Należy też zadać pytanie, czy nauczyciele czują się przygotowani do współpracy z przedsiębiorstwami, fundacjami pozyskiwania funduszy unijnych na działalność oświatową. Warto zapytać, które ćwiczenia były dla nauczycieli najcenniejsze i dlaczego, jak oceniają atmosferę panującą na warsztatach. Trener powinien odnieść się do celów warsztatów i stopnia ich realizacji, a także polecić źródła literaturowe czy internetowe (znajdujące się w bibliografii), aby nauczyciele mogli rozwijać swoją wiedzę na temat poruszanych zagadnień.

**Podsumowanie:** W celu pozyskania informacji zwrotnych od nauczycieli poleca się zastosowanie ankiety oceniającej warsztaty i pracę trenera. Ankiety te (na ich wypełnienie można poświęcić ostatnie 10 minut spotkania) mogą posłużyć trenerowi do rozwoju zawodowego. Na koniec trener zbiera ankiety od uczestników, dziękuje im za udział w warsztatach i żegna nauczycieli, życząc im dalszej owocnej pracy w szkołach.

## <span id="page-39-0"></span>**Zakończenie**

Niniejsze materiały dydaktyczne stanowią pomoc dla osób prowadzących warsztaty z zakresu *Zewnętrzne źródła finansowania działalności oświatowej w branży rolno-spożywczej i ochrony środowiska*. Wskazówki oraz propozycje ćwiczeń, które zawarte są w tych materiałach, posiadają jedynie charakter porad oraz sugestii dla trenerów. Oczywiście szkoleniowiec może modyfikować przebieg zajęć, biorąc pod uwagę charakter każdej grupy. Dlatego też niektórym zagadnieniom może poświęcić więcej czasu, niż jest to określone w niniejszym programie (jeżeli oczywiście inne potraktowane zostaną skrótowo).

Materiały szkoleniowe (przygotowane dla uczestników warsztatów) stanowią uzupełnienie niniejszych materiałów. Przed rozpoczęciem warsztatów trener powinien zapoznać się z ich treścią.

Kończąc warsztaty, osoba prowadząca szkolenie powinna podsumować najważniejsze zagadnienia dotyczące omawianego tematu, a także poinformować uczestników o dalszych czynnościach, które pomogą im zwiększać swoje kompetencje czy kwalifikacje. Szkoleniowiec może poprosić grupę o ocenę zajęć.

Działania, które podejmowane są przez trenera, mają na celu podniesienie kwalifikacji nauczycieli przedmiotów zawodowych/ instruktorów praktycznej nauki kształcących na potrzeby branży rolno-spożywczej i ochrony środowiska.

## <span id="page-40-0"></span>**Bibliografia**

- 1. Fundacja Rozwoju *Systemu Edukacji, Erasmus w Polsce w roku akademickim 2008/09*, Warszawa 2010.
- *2.* Fundacja Rozwoju Systemu Edukacji, Narodowa Agencja Programu *Uczenie się przez całe życie. Program Grundtvig; Oferta programu Grundtvig 2009.*
- 3. Grewiński M., *Europejski Fundusz Społeczny jako instrument integracji socjalnej Unii Europejskiej*, Warszawa 2001.
- 4. Kozłowska H., Kozłowski T., *Europejski Fundusz Społeczny 2007–2013. Od projektu do audytu, Stowarzyszenie Księgowych w Polsce*, Warszawa 2008.
- 5. Malinowska-Misiąg E., Misiąg W., Tomalak M., *Centralne finansowanie ochrony zdrowia i edukacji w Polsce. Analiza regionaln*a, Warszawa 2008.
- 6. *Program Operacyjny Kapitał Ludzki*, Warszawa 2007.
- 7. Rozporządzenie Rady Ministrów z dnia 14 czerwca 2005 roku w sprawie stypendiów Prezesa Rady Ministrów, ministra właściwego do spraw oświaty i wychowania oraz ministra właściwego do spraw kultury i ochrony dziedzictwa narodowego (Dz. U., nr 106, poz. 890).
- 8. Szczepańska D., Wrześniewski W., *System finansowania średniego szkolnictwa rolniczego*, "Roczniki Akademii Rolniczej w Poznaniu" 2006.
- 9. Torończak E., *Nadchodzi rewolucja w szkołach zawodowych*. Kwartalnik FRSE "Europa dla aktywnych" jesień 2010.
- 10. Traktat o funkcjonowaniu Unii Europejskiej, 2009.
- 11. Urząd Komitetu Integracji Europejskiej. Broszura informacyjna: *Europejski Fundusz Społeczny*, Warszawa 2003.
- 12. Ustawa z dnia 7 września 1991 r. o systemie oświaty (Dz. U. RP 95, poz. 425).
- 13. Antończak A., *Szkoła czy pracodawca? Praktyczna nauka zawodu z perspektywy pracodawców i środowiska szkolnego*, Wojewódzki Urząd Pracy w Krakowie, Małopolskie Obserwatorium Rynku Pracy i Edukacji, http://www.malopolskie.pl/Pliki/2010/Praktyczna\_nauka\_zawodu.pdf [data dostępu: 11.05.2011].
- 14. Herbst M., *Mechanizmy finansowania oświaty w Polsce – algorytm oświatowy a dopłaty samorządów do otrzymanej subwencji*, "Studia Regionalne i Lokalne" 2000, nr 3.
- 15. Jeruszka U., *Efektywność kształcenia zawodowego – kształcenie zawodowe a rynek pracy*, IPiSS, Warszawa 2000.
- 16. Kowalska I., *Finansowanie z budżetu państwa programu stypendiów socjalnych – szanse i zagrożenia*, http://konferencja.21.edu.pl/3/tom/ 2/233.doc [data dostępu: 12.05.2011].
- 17. *Model współpracy przedsiębiorstw ze szkołami. Modernizacja kształcenia zawodowego w Małopolsce*, http://www.malopolskie.pl/ Pliki/2010/model\_wspolpracy.pdf [data dostępu: 11.05.2011].
- 18. *Nauka zawodu. Szkoła czy pracodawca? Raport z badania praktycznej nauki zawodu realizowanej przez małopolskich przedsiębiorców*, Kraków 2009, [www.obserwatorium.malopolska.pl/files/common/](http://www.obserwatorium.malopolska.pl/files/common/) raporty-z-badan/praktyczna-nauka-zawodu/praktyczna\_nauka\_ zawodu.pdf [data dostępu: 10.05.2011].
- 19. *Poziom dostosowania kształcenia w ponadgimnazjalnych szkołach zawodowych do wymogów rynku pracy – wyniki porównawcze w aspekcie regionalnym*, Kraków 2007, http://www.pracapodkarpackie.pl/zalaczniki/79/745\_Poziom\_ksztalcenia.pdf [data dostępu: 12.05.2011].
- 20. Przewodnik LLP 2010, Część II: *Programy sektorowe i działania*, http://ec.europa.eu/llp [data dostępu: 16.05.2011].
- 21. *Spór o stypendia*, [http://www.samorzad.pap.pl/palio/html.run?\\_](http://www.samorzad.pap.pl/palio/html.run?_) Instance=cms\_samorzad.pap.pl&\_Page-ID=2&s=depesza&dz=szablon. depesza&dep=86029&data=&\_CheckSum=-1726054751 [data dostępu: 12.05.2011].
- 22. Strahl D., Markowska M., Kusterska-Jefmańska M., *Ponadgimnazjalne szkolnictwo zawodowe w regionie wałbrzyskim a popyt i podaż na regionalnym rynku pracy*. Raport cząstkowy w ramach *projektu Zawód na dziś i jutro – diagnoza kierunków kształcenia kadr dla małych i średnich przedsiębiorstw w regionie wałbrzyskim*, Wałbrzych 2009, http://obserwatorium.dwup.pl/download.php?file=sites/default/files/...pdf [data dostępu: 12.05.2011].
- 23. Urbaniak-Kopczyńska G., *Wdrażanie do kształcenia ustawicznego uczniów i słuchaczy Zespołu Szkół nr 4 im. Stanisława Staszica w Wieluniu*, http://www.eduplus.eu/site/display\_pdf.php?DocumentID=39 [data dostępu: 12.05.2011].
- 24. Ustawa z dnia 27 sierpnia 2009 roku o finansach publicznych (Dz.U. 2009 nr 157 poz. 1240).
- 25. www.bip.men.gov.pl [data dostępu: 30.05.2011].
- 26. www.erasmus.org.pl [data dostępu: 30.05.2011].
- 27. www.funduszestrukturalne.gov.pl/NSS/programy/krajowe/pokl/ [data dostępu: 16.05.2011].
- 28. www.nfosigw.gov.pl/o-nfosigw/ [data dostępu: 16.05.2011].
- 29. www.poig.gov.pl [data dostępu: 30.05.2011].
- 30. www.poig.gov.pl/WstępDoFunduszyEuropejskich/Strony/o\_poig.aspx [data dostępu: 17.05.2011].
- 31. *Założenia projektowanych zmian – kształcenie ustawiczne i zawodowe*. Informator MEN, 2010, http://www.reformaprogramowa.men.gov.pl/images/pdf/konferencje/4.pdf [data dostępu: 11.05.2011].

# <span id="page-44-0"></span>**Załączniki**

## **Załącznik nr 1**

## **Zadanie 1. Zbudujmy most**

Zadaniem uczestników szkolenia jest zbudowanie mostu na przestrzeni 30 cm (z kartek papieru, kleju biurowego, taśmy klejącej, używając długopisu) tak, aby stanęła na nim butelka z wodą. Żaden pojedynczy element mostu nie może być dłuży niż 30 cm.

### **Zadanie 2. Sznurek**

Każdy z członków zespołu musi złapać trzymetrowy odcinek sznurka obydwoma rękami, a następnie zespół musi zawiązać węzeł bez puszczania sznurka.

#### **Zadanie 3. Skrzynia żarówek**

Zespół musi wymyśleć nietypowe zastosowania przedmiotów. Trener zadaje uczestnikom warsztatów pytanie, np.: Jeśli rozbilibyście się na bezludnej wyspie ze skrzynią żarówek, co moglibyście zrobić?

### **Zadanie 4. Miotła**

Zadaniem zespołu jest wspólne, równomierne unoszenie kija od miotły. Uczestnicy mogą używać tylko palców wskazujących.

**Załącznik nr 2**

Budować mosty

Długopis

Dziennik lekcyjny

Myśleć o niebieskich migdałach

Topienie marzanny

Sprawdzanie klasówek

Szkoła przetrwania

Wycieczka szkolna

## Załącznik nr 3

#### Grupa A

Proszę o wyjaśnienie w kilku zdaniach następujących pojęć:

#### a) Beneficjent

## b) Cross-financing

### c) Instytucja pośrednicząca

#### d) Konkurs zamknięty

## e) Kryteria formalne i merytoryczne

## **Grupa B**

Proszę o wyjaśnienie w kilku zdaniach następujących pojęć:

#### a) Beneficjent ostateczny

### b) Generator Wniosków Aplikacyjnych

## c) Instytucja wdrażająca

## d) Konkurs otwarty

## e) Kryteria horyzontalne

## **Załącznik nr 4** – Ankieta dla uczestników warsztatów

Odpowiedz na następujące pytania:

1. Jak oceniasz warsztaty, które właśnie odbyłeś/aś?

2. Jak oceniasz czas poświęcany uczestnikom przez trenera (czy poświęcał on uczestnikom dużo czasu, pozwalał na swobodne wypowiadanie własnych opinii?)

3. Czy odpowiadała Ci tematyka ćwiczeń, w których uczestniczyłeś/aś? Dlaczego?

4. Czy Twoim zdaniem odbyte warsztaty pomogą Ci w dalszej pracy zawodowej?

5. Czy na warsztatach w sposób jasny i dostatecznie precyzyjny przedstawione zostały sposoby wykorzystania środków z Unii Europejskiej na rzecz działalności oświatowej?

6. Czy Twoim zdaniem odbyte warsztaty pomogą Ci we współpracy z przedsiębiorstwami?

7. Jak oceniasz sposób formułowania przez trenera instrukcji do ćwiczeń? Czy instrukcja była zawsze zrozumiała? Czy trener klarownie wyjaśniał ćwiczenia i ich cele? Czy trener dokonywał podsumowania ćwiczeń i spotkań?

8. Czy chciałbyś/abyś uczestniczyć w innych warsztatach prowadzonych przez tego trenera i dlaczego?

9. Co byś zmienił/a w odbytych przez siebie warsztatach?

10. Jak oceniasz atmosferę panującą na spotkaniach?

**Dziękuję za wypełnienie ankiety.**